## GEMİSEM Rhino3D ile Yat Tasarımı Eğitimi İçeriği ve Detaylı Bilgileri

#### **A) Eğitim Müfredatı**

## 1. Rhino 3D ile NURBS Modelleme

#### **Ders Tanımı**

Bu eğitimde hassas 3 boyutlu NURBS modelleri oluşturmayı ve bu modellerde düzenlemeler yapmayı öğreneceksiniz. Bu eğitim, Rhino'nun ileri düzey yüzey modelleme komutları dahil bir çok Rhino fonksiyonunu kapsamaktadır.

#### **Ders İçeriği**

Bu eğitimde, sistematik bir şekilde kullanıcı arayüzü, komutlara erişim, eğri çizimi ve düzenlemesi, yüzeyler ve katı modellerle ilgili bilgiler verilecektir. Yoğun ve dolu bir eğitim programı olarak hazırlanmıştır.

#### **Beklenen Sonuçlar**

Bu eğitimden sonra eğitim alan kişiden aşağıdakileri yapabiliyor olması beklenir:

- Rhino modelleme penceresinde rahatça gezinebilmek
- Serbest modelleme ya da detay modelleme gerekliliklerini anlayabilmek
- Eğri, yüzey ve katı model oluşturabilme ve düzenleyebilme
- Hassasiyet için modelleme yardımcı araçlarını kullanabilme
- Rhino modellerinin basit görselleştirmelerini yapabilme

## **Hedef Kitle**

Bu eğitim Rhinoceros modelleme yazılımının özelliklerini ve konseptini verimli bir şekilde ve eğitmen eşliğinde öğrenmek isteyen kişiler içindir.

# **Ön Şartlar**

Katılımcılardan temel Windows bilgisi ve modelleme, tasarım yapma isteği beklenmektedir. Önceden edinilmiş modelleme tecrübeleri yardımcı olacaktır ancak gerekli şartlardan değildir.

### **Genel Hatlar**

### **Rhino Giriş**

Kısa bir girişten sonra aşağıdaki konular işlenecektir:

- Rhino ekranı ve menülerine alışma
- Rhino modeli etrafında hareket
- 2-B çizgiler, çoklu çizgiler ve NURBS eğrileri çizme
- Modelleme seçenekleri ve modlar : ortho, grip, snap ve planar
- 3-B katı model ve yüzeyler
- Rhino katman sistemi
- Nesne silme

## **Detay Modelleme**

Koordinatları ve sabitleme özelliklerini kullanarak hassas ve kolay modelleme aşamalarına giriş yapılacaktır. X-Y düzleminden ayrılarak o anki çizim düzlemine uygun görünümlerde çalışma. Poligon ve elips çizme, serbest formlu eğriler çizme, interpolated curve (ara değerli eğri) ile control points curve (kontrol noktalı eğri) çizmeyi karşılaştırma konuları ele alınacaktır.

- Mutlak, bağıl ve polar koordinat sistemin çizim yapma
- Uzaklık ve açı sabitlemeleri
- Görünümler ve çizim düzlemleri
- 3-B uzayda modelleme
- Kaldıraç modu
- Dörtgen komutu ve seçenekleri
- Object Snaps özellikleri ile nokta seçimi
- Analiz komutları: boy, mesafe, açı ve yarıçap
- Çember ve yay çizimi
- Elips ve poligon eğri çizimi
- Rhino render ve görselleştirme renkleri
- Serbest formlu eğri modelleme
- Helix ve spiral eğri oluşturma

#### **Eğriler, Görünüm ve Düzenleme**

Bu bölümde özetle; Modelin farklı parçalarını görüntülemek için kullanılan görüntüleme komutlarını öğrenme, Eğrilerin detaylı varyasyonlarını elde etmek ve karmaşık formlar elde etmek için düzenleme (edit) komutlarının kullanımı ve Eğrileri Loft ve Extrude ile yüzeylere ve katı modellere dönüştürme konuları üzerine gidilecektir.

- Öteleme (Pan), Yakınlaştırma (Zoom) ve Model görünümlerini sıfırlama
- Fillet ve Chamfer ile eğrileri düzenleme
- Eğrileri Loft ve Extrude ile dönüştürme
- Genel düzenlemele: taşıma, kopyalama, döndürme, aynalama, ölçeklendirme
- Açısal ve dörtgensel dizilim
- Kaynatma, fark alma ve kesişim alma
- Eğri ve yüzeyleri öteleme
- Eğri ve yüzeyleri kesme ve bölme
- Uzatma ve yüzeye kadar bağlama

#### **[Orta Derece] Düzenleme ve Yüzey Örme Komutları**

Bu kısımda özetle, diğer düzenleme komutlarının öğrenilmesi ve bu komutları kullanarak pratik modeller oluşturma, Hassas 3-B şekilleri elde etmek için hassas 2-B geometri çizimi konuları gösterilecektir.

- NURBS modelleme konsepti ve terminolojisine giriş
- Serbest formlu eğriler
- Eğri ve yüzeylerin kontrol noktaları ile oynayarak düzenlenmesi
- Eğri ve yüzeyleri yeniden tanımlama (Rebuild)
- Sürükleme ile modelleme yardımcılarının kullanımı
- Deforme edilebilen şekiller oluşturma
- İzdüşüm ile eğri elde etme
- Yüzeyleri, başka yüzeylerle veya eğrilerler bölme
- İki yüzey arasında Blend komutu ile yüzey inşaası
- Işıklandırma ve görselleştirme

## **[İleri Derece] Yüzey ve Katı Model Komutları**

Bu bölümde; katı objelerle modelleme, Boolean komutları ile modelinize şekil verme, Extrude, Loft ve Revolve komutları ile eğrileri yüzeye çevirme, Sweep komutu ile yüzey oluşturma, Blend, Match ve Network Surface komutları ile yüzey elde etme konuları işlenecektir.

- Basit katı obje oluşturma ve katı yazı yazma
- Pipe ve Extrude ile modelleme
- Booelan komutları ile katı objeleri modifiye etme
- Yüzeyleri Extrude ve Loft komutları ile farklı forma getirme
- Eğrileri Revolve ile yüzeye dönüştürme
- Sweep 1 ve Sweep 2 Rails komutları ile eğrileri yüzeye çevirme
- Networks Surface komutu ile yüzey elde etme

## **Modelleme Uygulamaları**

Bu son kısımda; Çekiç ve şurup şişesi geometrilerini sınıfta edinilen bilgiler ve öğrenilen komutları kullanarak modelleme, doku, malzeme ve şişkinlik (bump) özellikleri ekleyerek modeli görselleştirme, Rhino modelini ölçülendirerek notlarla destekleme, Rhino modelleme ortamını Options kısmındaki parametreleri kullanarak temizleme, Detaylar ve dışa aktarım (export) için modelin 2-B görünümlerini elde etme, Kafes görünüm modundan yazıcıya dosya gönderimi konuları işlenecektir.

Zaman müsadesi: Rhino araç çubuklarını ve çalışma alanını özgünleştirme. Flamingo eklentisini kullanarak bir modeli görselleştirme ve alınan render ile Rhino Render'ını karşılaştırma.

- Cekic modelini avarlama
- Çekiç modelleme çizgilerini hassas bir şekilde oluşturma
- Cekiç yüzeylerini elde etme
- Cekiçi görselleştirme
- Şurup şişesi modelini ayarlama
- Şurup şişesi modelleme çizgilerini hassas bir şekilde oluşturma
- Şurup şişesi yüzeylerini elde etme
- Ince çizgileri ekleme
- Şurup şişesi görselleştirme
- Modelleri içe ve dışa aktarma (import & export)
- 3-B modelden 2-B çizimleri çıkartma ve dışa aktarma
- Modelin kafes görünümünü yazdırma
- Rhino için yeni araç butonları oluşturma ve yeni araç çubukları ekleme/düzenleme

# **2. Motor Yat Uygulamaları**

Bu kısımda eğitimin ilk bölümünde temel uygulamalar ile pekiştirilen Rhino 3D bilgisi kullanılarak 6-8 metre boyunda bir motor yat modellenecek ve tasarım öncesi, tasarım evresi ve tasarım yaklaşımı gibi konularda katılımcılara ön bilgiler verilerek Motor Yat Tasarımı konusunda katılımcılar bilgilendirilecektir.

- Motor Yat Çeşitleri
- Yat Tasarım Felsefesine Giriş
- Senaryo Olusturma
- Örnek Yat Tasarımı
	- Karina Tasarımı
	- Genel Yerleşim ve İç Mekân Tasarımı
	- Üst Bina Modelleme

# **3. Yelkenli Uygulamaları**

Bu bölümde Motor Yat modellemesi ile güçlendirilen tekne tasarım yaklaşımı Yelkenli teknelerin tasarımında dikkat edilmesi gereken parametreler, yöntem, tasarım felsefesi ve teknik bilgiler ile Yelkenli tekne modellemesi anlatılacak ve bu bilgiler ışığında 6-8 metre boyunda bir yelkenli modellenecektir.

- Yelkenli Tipleri
- Yelkenli Tasarımı Felsefesine Giriş
- Senaryo Oluşturma
- Yelkenli Tasarımına Giriş
	- Yelkenli Tekneler için ön tasarım uygulaması
	- Karina Modellemesi
	- Genel Yerleşim ve Üst Bina Modellemesi
	- Takıntılar ve Yelken Modellemesi

# **B) Diğer Bilgiler**

Notlar:

\*Eğitim Yeri: Türk Loydu Dr. Üzeyir GARİH Bilgisayar Donanımlı Eğitim Salonu, İstanbul

\*Öğrenci indiriminden faydalanabilmek için güncel öğrenci belgesi zaruridir.

\*Çalışmayan katılımcılardan durumları hakkında belge talep edilir.

\*Eğitimin açılabilmesi için minimum kontenjan sayısı vardır.

\*Eğitim için maksimum katılımcı kontenjanı Türk Loydu Dr. Üzeyir GARİH Bilgisayar Donanımlı Eğitim Salonu kapasitesi ile sınırlıdır.

\*Eğitim sırasında katılımcılara içecek ikramları ve yemek verilecektir.

Dersler 15 Ekim Cumartesi günü başlayacak, 30 Ekim Pazar günü bitecektir. Dersler Cumartesi ve Pazar günleri, ders araları hariç 6 saat üzerinden kurgulanmıştır.

Eğitim Saatleri: Aralar dahil 10.00 da baslayip - 18.00 da bitecektir.

#### **15.10.2016 – 30.10.2016 / Toplam 36 Saat / 3 Haftasonu Cumartesi ve Pazar gunleri**

 $10.00 - 11.00$ 15 dk ara  $11.15 - 12.15$ 15 dk ara  $12.30 - 13.30$ 1 Saat Öğlen arası  $14.30 - 15.30$ 15 dk ara  $15.45 - 16.45$ 15 dk ara 17.00 – 18.00 Gün Sonu

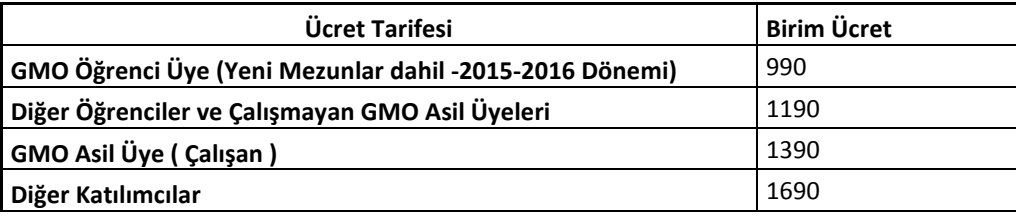

Ücretler ve kesin kayıt İrtibat: +90 216 447 40 30-31-32 Eposta: gmo@gmo.org.tr